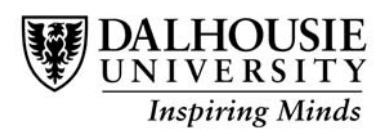

**TRAVEL EXPENSE CLAIM**

**QT**

Transaction Reference #

Print Form

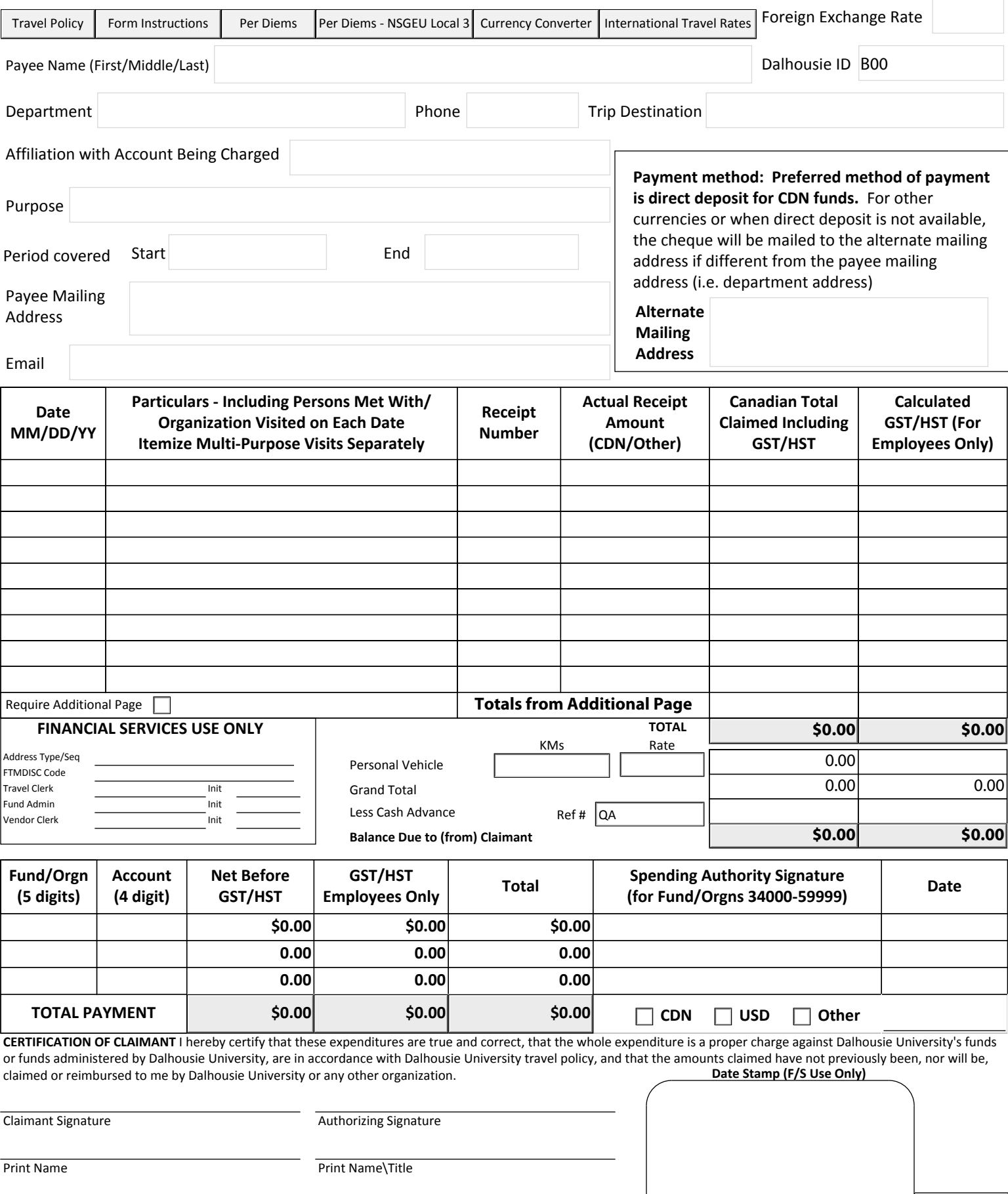

## **TRAVEL ADVANCE/EXPENSE REGULATIONS**

1 Revenue Canada requirements are such that all expenses must be receipted with original travel tickets, itemized hotel bills, restaurant bills, taxi chits, and registration receipts with proof of payment. Credit card slips are acceptable ONLY for gas. Boarding passes and travel itinerary are required for electronic airlines ticketing.

## 2 **Photocopies of receipts are not acceptable.**

3 Allowable expenses without receipts (i.e. Per Diem Travel Rates) are outlined in the University Travel Policy under Appendix A.

To View Per Diem Travel Rates

- 4 All receipts are to be numbered for quick reference. The actual amount shown on the receipt should be noted in the next column. The column entitled "Canadian Total Claimed" should be used to record the exact amount being claimed in Canadian dollars. For instance, convert foreign expenses to Canadian funds and show partial amounts of receipts not fully claimed. Small receipts should be placed on a 8 1/2 x 11 sheet paper and taped in the order listed in the travel expense claim.
- 5 **All Travel Expense Claims must be signed by the claimant and approved by the individual at a reporting or management level above that of the claimant (e.g. Department Chair and/or Dean or Director, Vice-President, President, or Lester Pearson International for International Development Projects).**
- 6 **The spending authority signature (Unit Authority/Principal Investigator or delegate) is also required on all Research FUND/ORGN 40000-59999 when different from the reporting level signature.**
- 7 Travel claims are to be submitted no later than 30 days after completion of trip. Delay in submission of receipts could result in a request for repayment and/or the unnecessary issuance of a T4A if an advance has been issued.
- It is helpful to organize expenses by date. If you require additional lines to record your expenses, click in the "Require Additional Page" check box. This will generate a new detail page after these regulations.
- 9 The "transaction reference number" should be the last 7 characters of the Dalhousie ID number plus the date (MM/DD/YY) the trip begins (111137030501).
- 10 "Affiliation" refers to your position in relation to the travel activity for instance, faculty member, grantee, graduate student, administrator, technician.
- 11 "Purpose" be specific. e.g. provide name of conference, "collaboration with Dr. X to discuss XXX".
- 12 Detailed expenses for multipurpose visits must be itemized separately for instance, attending a conference and then staying extra time to collaborate with a colleague.
- 13 **CALCULATED GST/HST** It is possible to receive a rebate of 67% for all GST/HST identified. It is important, however, to determine the amount of HST or GST which applies to each travel expense incurred. The rules for determining whether GST or HST applies are summarized as follows:
	- a The GST/HST rebate applies only to the reimbursement of expenses for employees.
	- b The travel expenditure receipt must show the GST/HST registration number and amount of tax.
	- c The rebate will be returned to the account charged for the travel expenditure at the time of processing.
	- d In those situations where the University partially reimburses travel expenditures, the calculated GST/HST must be prorated.

## **Calculations for HST/GST should be made as follows:**

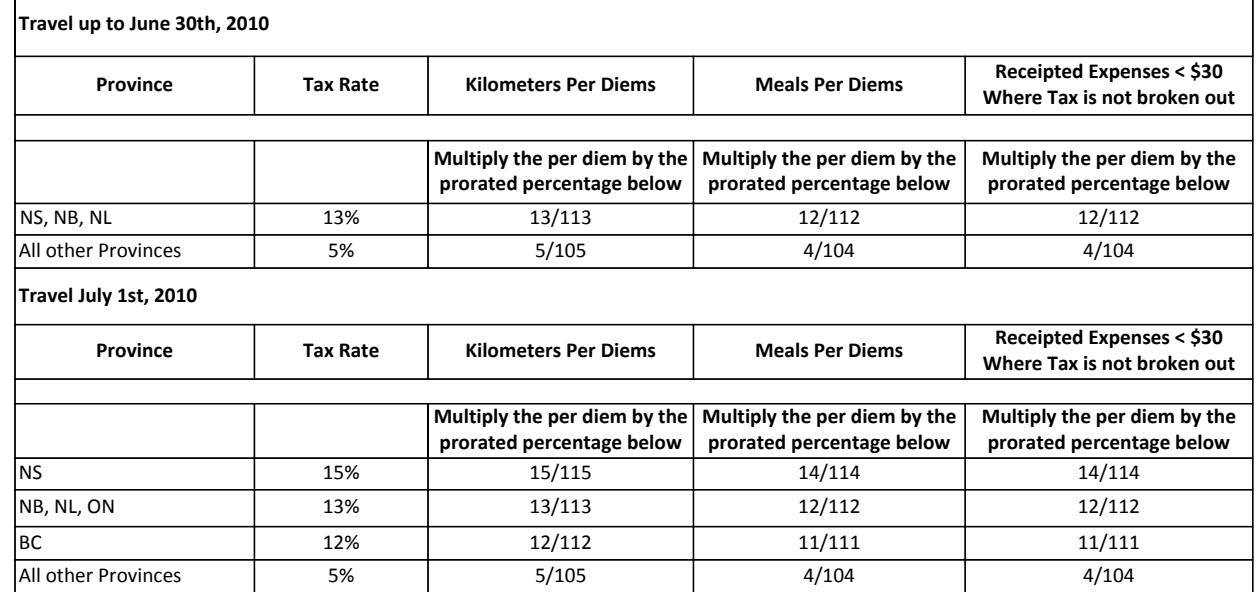

Tax Calculation: